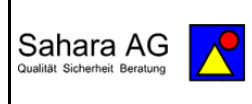

## **2024-03-03 Fake News**

### **2024-03-03 Fake News**

#### **Im Trommelfeuer der Informationsflut werden immer wieder falsche Nachrichten untergebracht. Da bleibt kaum Zeit alle richtig zu überprüfen. Doch wie damit umgehen? Woran erkennt man Fake News und was sollte man tun oder auch nicht tun? (JDH)**

#### **Was sind Fake News und warum gibt es sie?**

Falsche Nachrichten und die Deutungshoheit über Informationen sind bereits uralt und hat es wohl schon immer gegeben. Unter dem Schlagwort "Fake News" können sich viele unterschiedliche Arten von ganz oder teilweise falschen, gefälschten oder verfälschten Nachrichten verbergen. Eine allgemein gültige Definition gibt es nicht, da gehen die Meinungen halt auseinander. Allerdings ist mit den sozialen Medien und der damit verbundenen blitzschnellen Verbreitung von Nachrichten das Thema höchst aktuell, betrifft im Prinzip jeden, kann zu beachtlichen Schäden führen, sowohl bei den Fake News Erstellern aber auch bei den Empfängern.

#### **Eine der möglichen Definitionen:**

Als **Fake News** werden manipulativ verbreitete, vorgetäuschte Nachrichten bezeichnet, die sich überwiegend im Internet, insbesondere in sozialen Netzwerken und anderen sozialen Medien, zum Teil viral verbreiten. Der Rechtschreibduden, der den Begriff 2017 in die 27. Ausgabe aufnahm, definiert ihn als umgangssprachlich für "in den Medien und im Internet, besonders in sozialen Netzwerken, in manipulativer Absicht verbreitete Falschmeldungen". Fake News ist auch zu einem politischen Schlagwort geworden.

Bei Fake-News geht es darum, Menschen zu beeindrucken. Leser sollen Fake-News anklicken, liken und reposten. Das kann in manchen Fällen Geld bringen. Kriminelle nutzen gefälschte Nachrichten, um zu betrügen. Der Name "Fake-News" besteht aus zwei Begriffen. "Fake" bedeutet Fälschung und ,,News" ist die Nachricht. Lügen und Propaganda werden als Fake-News, die immer auch einen Funken Wahrheit beinhalten, weiterverbreitet, als handele es sich um echte Nachrichten. Gefälschte Nachrichten sind illegal. Viele gefälschte Nachrichten verwenden gestohlene oder manipulierte Fotos. Diese Fotos gehören oft Personen, die nicht wissen, dass ihre Fotos im Internet geteilt werden. Oft werden Bilder auch aus dem Zusammenhang gerissen und falsch betitelt. Je nach Urheberrecht kann es sogar illegal sein, solche Fotos zu teilen. Die Verbreitung von Fake-News kann dazu führen, dass Menschen falsche Sachen glauben, diese Irrtümer weiterverbreiten und Lügen eine große Aufmerksamkeit bekommen.

- **Desinformation** (engl.: Disinformation): Falsche Informationen, die mit der Absicht in Umlauf gebracht werden, Menschen zu täuschen oder Schaden anzurichten. Dazu zählen z. B. erfundene Inhalte (Lügen, Gerüchte), die aus dem Kontext gerissene Inhalte (verkürzte Zitate, fehlerhafte Statistiken) und manipulierte Inhalte (Photoshop-Fakes, Deepfakes)
- **Fehlinformation** (engl. Misinformation): Falsche Informationen, die unabsichtlich und ohne Täuschungsabsicht verbreitet werden. Darunter verstehen wir unter anderem journalistische Fehler, falsche Interpretationen und teils auch reißerische Überschriften oder Satire, falls diese bei den Rezipienten ein falsches Bild erzeugen.
- **Malinformation**: Zutreffende Informationen, die gezielt veröffentlicht werden, um Schaden anzurichten. Beispiele sind Leaks, Doxing (das Zusammentragen und Veröffentlichen persönlicher Daten gegen den Willen der Betroffenen), Revenge Porn (Racheporno) oder dekontextualisierte Fotos oder Fakten, die Hass oder Angst schüren sollen.

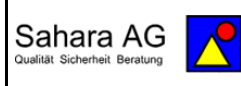

# **2024-03-03 Fake News**

#### **Wie erkenne ich Fake News?**

- **Gestaltungsmerkmale: Wie ist die Nachricht gestaltet?** Ein reißerischer Schreibstil, ein emotional ausgerichteter Text, viele Ausrufe- und Fragezeichen kombiniert mit spektakulären Bildern – das alles könnten Hinweise auf Fake News sein. Mit diesem Stil rückt der Inhalt in den Hintergrund: Eine auffällige Verpackung soll Leser anlocken. Interessen wie Profit oder Propaganda könnten hinter dem Angebot stecken.
- **Herkunft prüfen: Wer ist der Autor? Gibt es ein Impressum?** Prüfen, ob ein Autor angegeben wurde. Findet man direkt am Artikel keine entsprechende Information, dann soll der Autor womöglich verschleiert werden. Fehlt auch noch ein Impressum, ist Misstrauen geboten und der Inhalt eventuell unseriös. In Deutschland besteht nämlich eine Impressumpflicht für kommerzielle Angebote, die nicht rein persönlichen oder familiären Zwecken dienen.
- **Quellenrecherche: Was sagen andere Quellen?** Damit man ein Gesamtbild einer Situation erhält, sollte man andere Quellen recherchieren und die dargestellten Fakten vergleichen. Darauf achten, in welchem Kontext und Zeitraum die Informationen und Bilder noch auftauchen. Dabei auch Quellen aus anderen Ländern oder in anderen Sprachen nutzen. Manchmal verursachen Übersetzungsfehler Falschinformationen.
- **Suchmaschinencheck: Wo liegt der Ursprung einer Meldung?** Erhält man eine Meldung über einen Messenger zugeschickt, kann man die Inhalte in einer Suchmaschine checken. Teile der Nachricht in ein Suchmaschinenfeld kopieren und nach dem Ursprung suchen. Ergebnisse nach gegensätzlichen Aussagen filtern.
- **Zahlen und Fakten: Sind die Informationen plausibel und aktuell?** Prüfen, ob die Text-, Bild-, Video- oder Audiodatei ein Erstelldatum hat. Prüfen, ob genannte Zahlen und Fakten plausibel und aktuell sind. Werden Studien zitiert, kann man in der Originalstudie nachsehen, ob die gemachten Angaben stimmen.
- **Bilder, Videos und Audio-Dateien: Fälschungen technisch prüfen** Bilder, Audios und Videos sind inzwischen nur schwer als Fakes zu identifizieren, da sie täuschend echt wirken. Wenn man dennoch misstrauisch geworden ist, weil das Medium Ungewöhnliches zeigt oder nicht zur bisherigen Informationslage passt, kann man mithilfe von Screenshots über die [Google-Bildersuche](https://images.google.com/) oder [TinEye](https://tineye.com/) (Rückwärtssuche für Bilder, ohne Download im Browser direkt möglich) nach dem Ursprung suchen. Steht ein Video als YouTube-Link zur Verfügung, kann man ihn in den [YouTube Dataviewer](https://citizenevidence.amnestyusa.org/) eingeben. Er ermittelt dann den genauen Upload-Zeitpunkt des Videos und zeigt die Vorschaubilder an, die vor Videostart zu sehen sind.
- Bei Fake News in sozialen Netzwerken hilft es zu schauen, ob der Nutzer vom Netzwerk verifiziert wurde – erkennbar am Häkchen neben dem Nutzernamen. Auch ein Blick auf die Anzahl der Follower und den Zeitpunkt des ersten Beitrags des Nutzers können Hinweise geben.

Jochen D. Hohenwald